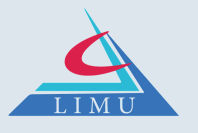

### **الجامعة الليبية الدولية للعلوم الطبية كلية الصيدلة**

كلية الصيدلة

# **الامتحانات الألكترونية**

#### **المحتويات**:

- المقدمة
- تعليمات خاصة بالطلاب
- تعليمات خاصة بمنسقي المراحل الدراسية.
- تعليمات خاصة بالمشرفين على الامتحانات.
- مواصفات أجهزة الحاسوب لطلبة برنامج دكتور صيدلة

#### **الإمتحانات الألكترونية بكلية الصيدلة**

#### **مقدمة**:

يتم امتحان طلاب الكلية إلكترونياً عن طريق نظام إدارة التعلم (الموودل) وباستخدام برنامج (Safe Exam Browser (SEB حيث يوجد رمز للإمتحان معد مسبقاً بحيث لا يتمكن الطالب من الدخول على الامتحان إلا عن طريق هذا الرمز، وأيضا يتم الاشراف علي تلك الامتحانات عن طريق تطبيق Zoom.

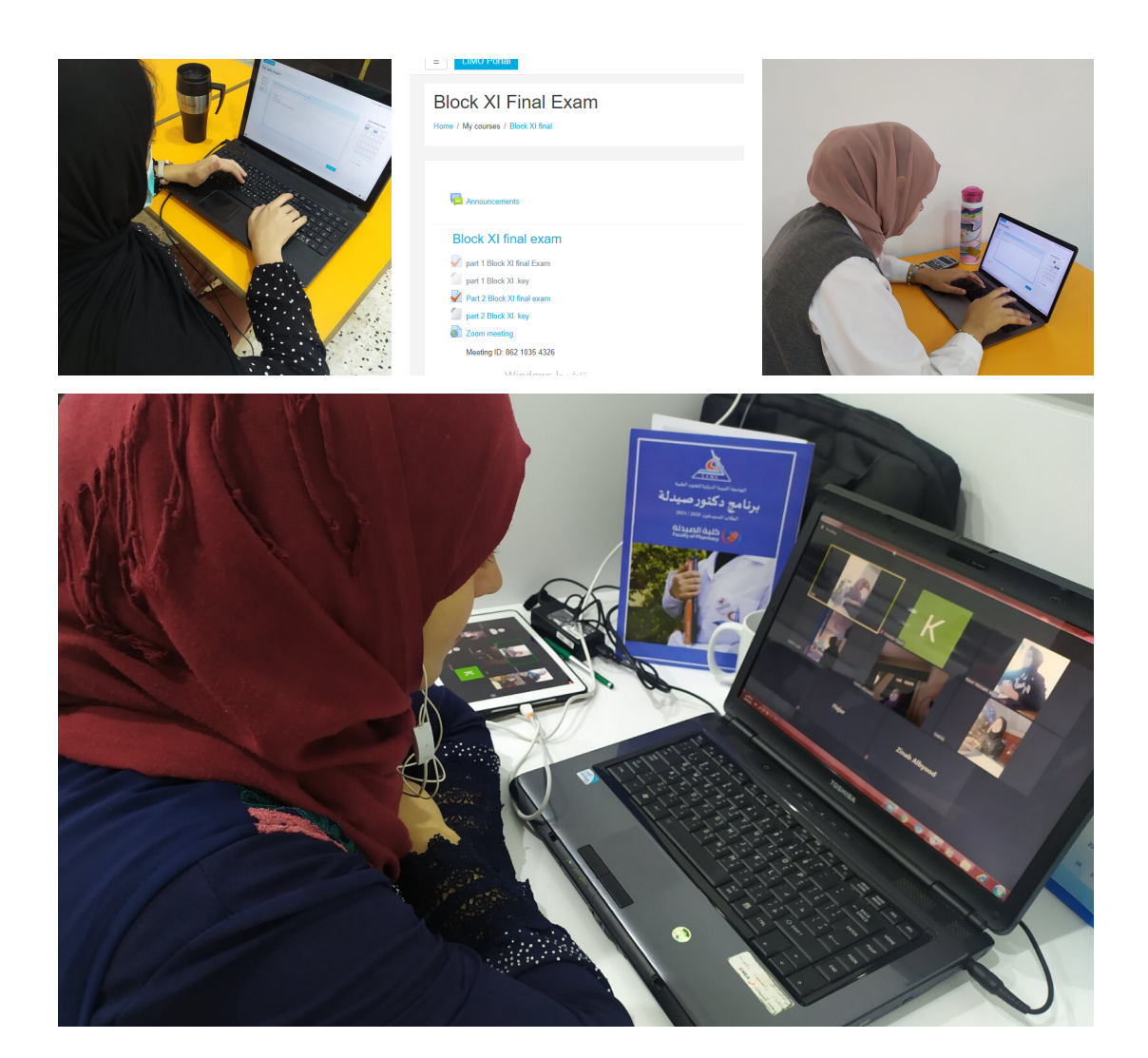

#### **تعليمات خاصة بالطلاب**

- علي الطالب الدخول الى رابط ال zoom من خلال جهاز الهاتف النقال قبل بدء موعد الامتحان بربع ساعة.
- عل الطالب إظهار بطاقة التعريف بوضوح أمام الكاميرا ليتمكن المشرف من التعرف على الإسم و الرقم الدراسي و الصورة.
- علي الطالب فتح الكاميرا و عدم كتم الصوت لإجتماع zoom مع ضرورة تصوير الغرفة الموجود بها مُنفرداً بالكامل، ووضع الهاتف النقال في زاوية مناسبة يتم تحديدها من قبل المشرف، بحيث تظهر الشاشة الطالب والمكان المحيط به بوضوح.

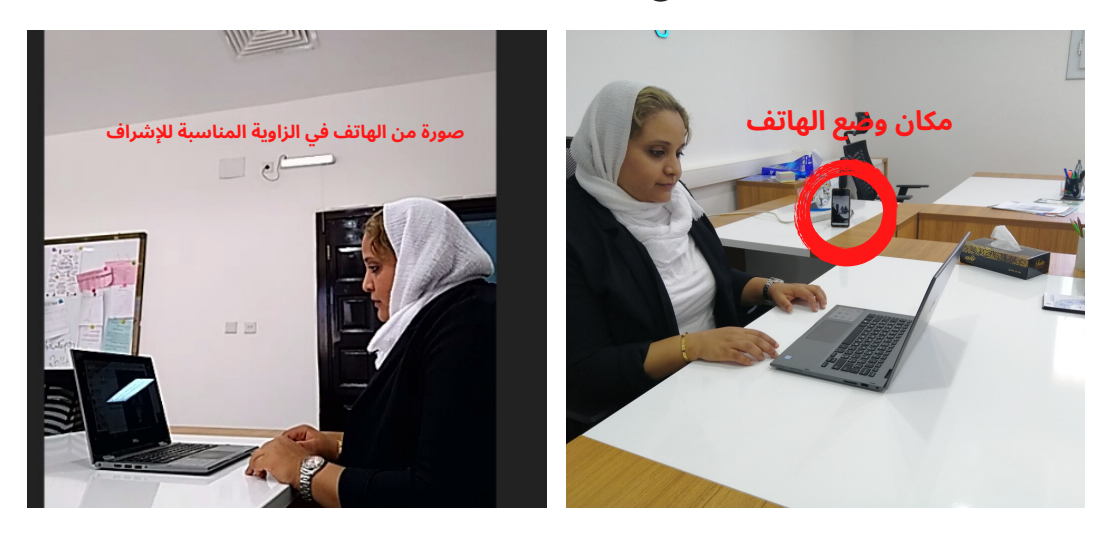

- على الطالب التأكد من عدم وجود اي مادة علمية او اجهزة الكترونية بجواره، مع ملاحظة بانه سيتم السماح في بعض الامتحانات باستخدام ورق ابيض للحل الخارجي.
- يقوم الطالب بالدخول على الموودل عن طريق جهاز الحاسوب الخاص به، ومن ثم يقوم بتنزيل االملف الخاص بالامتحان وفتحه للدخول على برنامج SEB ،ثم ادخال الرمز الخاص بالبرنامج والذي سيقوم المشرف بإعطائه للطلبة عن طريق اجتماع zoom.
- على الطالب ادخال اسم المستخدم وكلمة المرور الخاصة به على الموودل لكي يتمكن من الدخول إلى الامتحان، وعليه يتحمل الطالب المسؤلية كاملة عند نسيان رمز الدخول لحساب الموودل الخاص به.
	- عند دخول الطالب للامتحان سيقوم المشرف بإعطائه الرمزالخاص بالامتحان.
- على الطالب التأكد من اجابة كل سؤال قبل الانتقال الي السؤال التالي، لانه عند الانتقال للسؤال التالي لا يمكن الرجوع للسؤال السابق .

#### **تعليمات خاصة بالطلاب**

- يجب على كل طالب تنظيم وقته اثناء الامتحان حسب عدد الاسئلة والوقت المخصص لها واللذان يظهران على يمين الشاشة طوال فترة الامتحان.
	- يمنع على الطالب الحديث اثناء الامتحان سواء مع المشرف او مع زملاؤه.
	- يجب علي الطالب عدم نسخ رمز الامتحان أو محاولة تمريره لأي شخص اخر.
- في حال وجود امتحان مكون من عدة اجزاء؛ علي الطالب الالتزام بالتوقيتات، أي في حين الانتهاء المبكر من الجزء الأول عليه الدخول للجزء االذي يليه في الوقت المحدد له وهكذا من جزء الي اخر.
	- في حال انقطاع الانترنت لدى الطالب يجب عليه التواصل مباشرة مع منسق السنة الدراسية.
		- علي الطالب الالتزام بالمظهر اللائق اثناء تأدية الامتحان.
			- يمنع الاكل اثناء الامتحان.
- في حال انتهاء الطالب من الامتحان عليه التأكد من ضغط زر submission واغلاق الامتحان ومن ثم سيقوم المشرف التعليمي بإعطاءه رمز الخروج من برنامج SEB بعد انتهاء نصف الوقت ، بعد ذلك يجب على الطلاب الخروج من اجتماع zoom .
- في حال خروج الطالب من اجتماع zoom قبل الانتهاء من الامتحان لمدة اكثر من خمس دقائق ودون الاتصال بادارة الكلية سيتم الغاء الامتحان.
	- في حال تأخر الطالب عن الدخول للامتحان يتحمل المسؤلية كاملة.
- على الطالب توفير شحن للاجهزة المستخدمة في الامتحان ( جهاز الحاسوب والهاتف النقال ) ولن تقبل اي اعذار بهذا الخصوص.
- يجب على الطالب توفير انترنت بديل ( نت الشفرة مثلا ) وذلك لاستخدامه في حالة انقطاع النت الاساسي.
	- يجب على الطالب الحرص على اداء الامتحان في مكان به تغطية انترنت جيدة.
- على الطلبة الذين تواجههم مشاكل تقنية تمنعهم من اداء الامتحان من المنزل ، ضرورة التواصل مع منسق السنة الدراسية لوضع الترتيبات الخاصة بإمكانية حضوره الى مقر الجامعة لاداء الامتحان.

#### **تعليمات خاصة بمنسقي المراحل الدراسية**

- منسق المرحلة مسؤول عن استقبال الطلاب في حالة تواجدهم داخل مقر الجامعة ووضعهم داخل القاعات المطلوبة او معمل المحاكاة داخل الكلية بناء علي تعليمات لجنة المراقبة والامتحانات.
- مساعدة الطلاب في حالة تواجد البعض منهم داخل الجامعة وذلك بربط اجهزة الحاسوب الخاصة بهم والموبايلات الشخصية بشبكة الجامعة ليتم الاشراف عليهم عن طريق zoom.
- تسجيل الحضور والغياب للطلاب المتقدمين للامتحانات من مقر الجامعة وذلك طبقا للنموذج المخصص من قبل ادارة الكلية.
	- توثيق عملية سير الامتحانات النهائية واللجان سواء من مقر الكلية او عن بعد.
- التنسيق مع الأمين الاداري بالكلية ليتم توفير جميع سبل الراحة للطلاب داخل القاعات مع اتباع كافة الاجراءات التي تقرها إدارة الكلية و الجامعة بالخصوص.

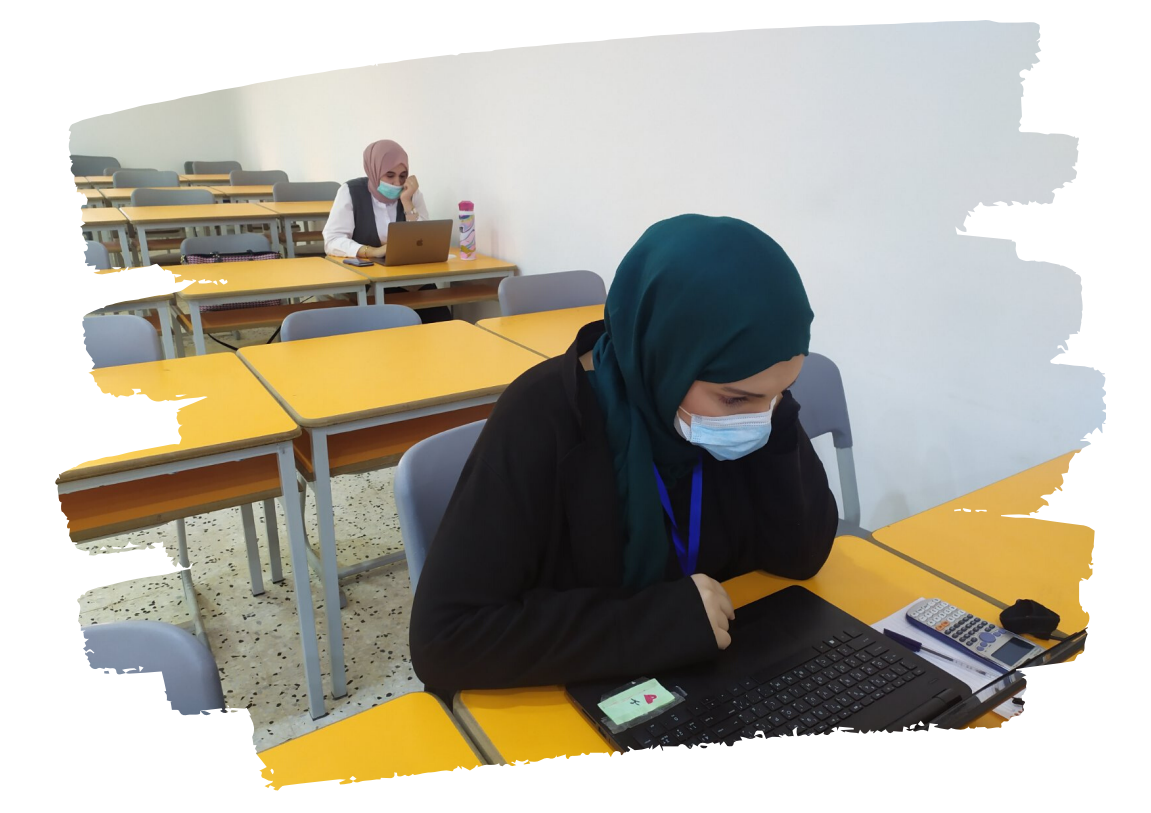

#### **تعليمات خاصة بالمشرفين على الامتحانات**

- سيتم ارسال رابط الزووم للامتحان على الإيميل الخاص بكم قبل موعد الامتحان بيوم واحد عليه يجب الدخول لرابط الزووم للامتحان قبل موعد الامتحان بنصف ساعة.
- سيتم ارسال معلومات عن الامتحان بعدد أجزاء الامتحان ومدة الامتحان ونصف الوقت على مجموعة الفايبر.
- نأمل توفير الماء والقهوة او وجبة خفيفة بجوارك قبل بدء الامتحان وخاصة في حالة الامتحانات الطويلة وفي الحالات الطارئة يمكنك التواصل مع الغرفة الرئيسية لإيجاد بديل.
- عند دخول الطلاب للزووم ارجو منكم فحص المكان المتواجد به الطالب والمكان المحيط به بشكل دقيق وخصوصا الجدران.
- ارجو التنبيه على الطلاب توفير جميع متطلباتهم من ماء شرب وشواحن وآلات حاسبة قبل البدء بالامتحان.
	- يجب على الطالب إظهار البطاقة الدراسية ليتم التأكد من هويته.
		- ارجو التأكيد على الطلاب إنزال ملف Browsers Exam Safe .
		- كلمات المرور سيتم ارسالها لكم تباعاً وقت البدء في الإمتحان.
- الالتزام بالإشراف على الامتحان إلى أن ينتهي جميع الطلاب وكذلك الاستمرار والالتزام بالإشراف في حالة تمديد وقت الامتحان لأي سبب من الأسباب.
- عدم السماح للطلاب بالحديث خلال الامتحان حتى في حالة انتهاء الطلاب من الامتحان ويجب الالتزام بالهدوء وعدم الحديث مع الطلاب او مع المشرفين الآخرين في نفس الغرفة.
- في حالة وجود مشكلة لدى الطالب تجنب النقاش مع الطالب والابلاغ عنها في مجموعة الفايبر وسنقوم بإخراج الطالب لغرفة أخرى مخصصة لحل المشاكل.
	- يجب التنبيه على الطلاب بعدم التلفت يمينا ويسارا وممنوع التحرك من أماكنهم طيلة فترة الإمتحان.
- المعلومات عن الامتحان من عدد الأسئلة والوقت المتبقي لدى الطالب موجودة في الموودل لذلك لا يحق لأي طالب الاستفسار عن موعد انتهاء الوقت.
- التنبيه على كل طالب بعد الانتهاء من الامتحان ان يقوم بعملية submission ونأمل مكم عدم الإبلاغ عن الطلاب الذين أكملوا الامتحان لأن لجنة المراقبة والامتحانات تتابع هذا الأمر عن طريق الموودل وستقوم تلقائياً بإخراج الطالب ۖ إلى غرفة منفصلة .
- نأمل منكم عدم الارتباك والبقاء في اماكنكم في حالة انقطاع الانترنت عن مقر الجامعة و ستقوم إدارة الكلية بحل المشكلة باستخدام البدائل المتاحة.
	- ارجو رفع التسجيل الخاص بالامتحان ومشاركته مع لجنة الدراسة والامتحانات على الدرايف.

## **أفضل مواصفات أجهزة الحاسوب لطلبة برنامج دكتور صيدلة**

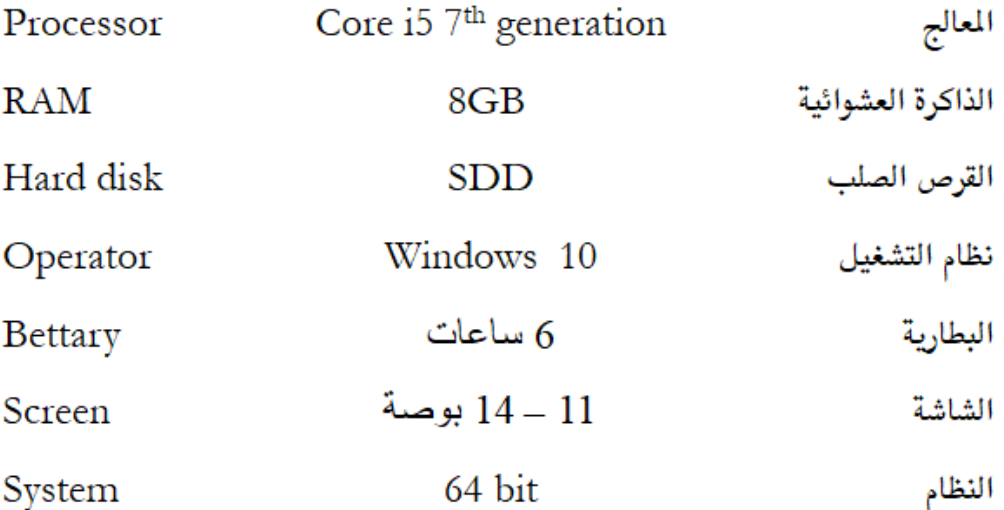